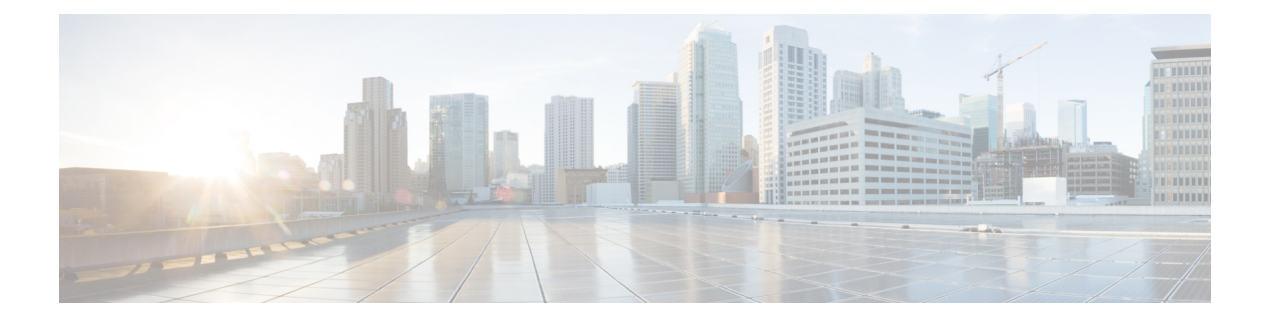

## **Set Up Servers**

Set up the servers before you install the client. Add users to your environment and provision them with services.

• Server Setup [Guide,](#page-0-0) page 1

## <span id="page-0-0"></span>**Server Setup Guide**

Г

The *Cisco Jabber Server Setup Guide* describes the tasks you need to complete to set up and configure services for Cisco Jabber.

## **Related Topics**

[Server](http://www.cisco.com/c/en/us/support/unified-communications/jabber-mac/products-installation-guides-list.html) Setup Guide

 $\mathbf I$